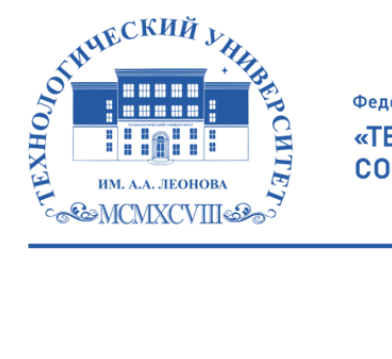

Федеральное государственное бюджетное образовательное учреждение высшего образования «ТЕХНОЛОГИЧЕСКИЙ УНИВЕРСИТЕТ ИМЕНИ ДВАЖДЫ ГЕРОЯ СОВЕТСКОГО СОЮЗА, ЛЕТЧИКА-КОСМОНАВТА А.А. ЛЕОНОВА»

Александр Витальевич Александр Подписано цифровой подписью: Троицкий Витальевич

**УТВЕРЖДАЮ И.о. проректора А.В. Троицкий «\_\_\_»\_\_\_\_\_\_\_\_\_\_\_2023 г.**

### *ИНСТИТУТ ИНФОКОММУНИКАЦИОННЫХ СИСТЕМ И ТЕХНОЛОГИЙ КАФЕДРА ИНФОРМАЦИОННЫХ ТЕХНОЛОГИЙ И УПРАВЛЯЮЩИХ СИСТЕМ*

## **РАБОЧАЯ ПРОГРАММА**

## **ДИСЦИПЛИНЫ**

### **«Программное обеспечение 3D-моделирования»**

**Направление подготовки: 09.04.03 Прикладная информатика**

**Профиль: Моделирование и проектирование информационных систем**

**Уровень высшего образования: магистратура**

**Форма обучения: очная**

Королев 2023

Рабочая программа является составной частью основной профессиональной образовательной программы и проходит рецензирование со стороны работодателей в составе профессиональной образовательной программы. Рабочая программа актуализируется и корректируется ежегодно.

Автор: д.т.н проф. Стреналюк Ю.В. Рабочая программа дисциплины: Программное обеспечение 3D-моделирования - Королев МО: «Технологический Университет», 2023.

Рецензент: д.т.н., профессор Артюшенко В.М.

Рабочая программа составлена в соответствии с требованиями федерального Госу; утвержденного Ученым советом Университета. Протокол № 9 от 11.04.2023  $\Gamma$ ..

### Рабочая программа рассмотрена и одобрена на заседании кафедры:

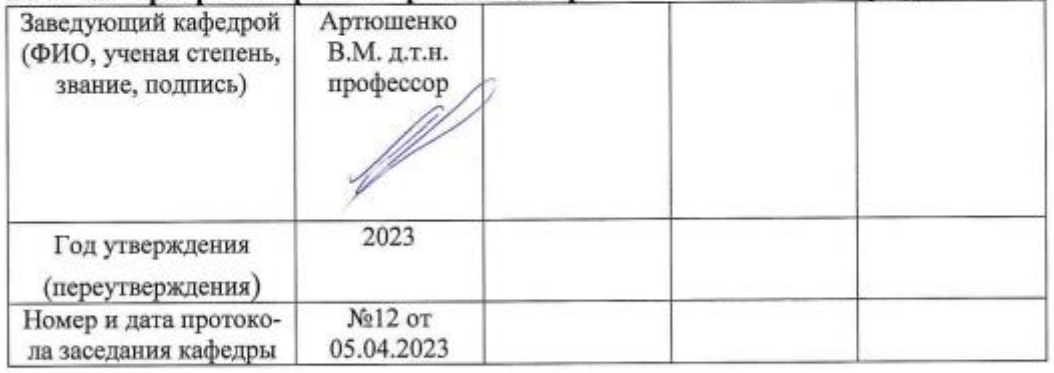

### Рабочая программа согласована:

Руководитель ОПОП

Part K.T. H., goyever Parel O.H.

### Рабочая программа рекомендована на заседании УМС:

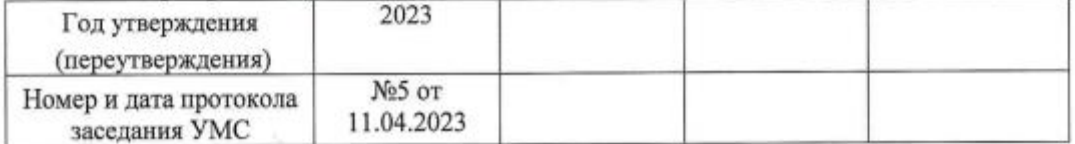

#### 1. Перечень планируемых результатов обучения по дисциплине, соотнесенных с планируемыми результатами освоения ОПОП ВО

Целью изучения дисциплины является получение практических навыков и знаний для работы с программными средами 3-х мерного моделирования.

Она предусматривает различные подходы, принципы и способы создания моделей различной детализации при помощи специальных программ и средств, на основе чертежей, рисунков, подробных описаний или любой другой графический или текстовой информации, создавать объемное изображение, используя навыки моделирования, наложения текстур, способов визуализации и анимации.

В процессе обучения магистрант приобретает и совершенствует следующие профессиональные компетенции:

ПК-1 Способность применять современные методы и инструментальные средства прикладной информатики для автоматизации и информатизации решения прикладных задач различных классов и создания ИС.

Задачи дисциплины: уяснить понятия и основные навыки работы с пакетами 3D моделирования.

Показатель освоения компетенции отражают следующие индикаторы:

### Трудовые действия:

Применяет методы и инструментальные средства прикладной информатики для автоматизации и информатизации решения прикладных задач различных классов и создания ИС

### Необходимые умения:

Использует методы и инструментальные средства прикладной информатики для автоматизации и информатизации решения прикладных задач различных классов и создания ИС

### Необходимые знания:

Имеет понятие о методах и инструментальных средствах прикладной информатики для автоматизации и информатизации решения прикладных задач различных классов и создания ИС.

### 2. Место дисциплины в структуре ОПОП ВО

Дисциплина «Программное обеспечение 3D-моделирования» относится к факультативам основной образовательной программы подготовки магистров по направлению 09.04.03 «Прикладная информатика».

Дисциплина реализуется кафедрой информационных технологий и управляющих систем.

Дисциплина базируется на дисциплине «Компьютерное моделирование и визуализация» (ПК-1, 3, 6) и помогает в написании ВКР.

### 3. Объем дисциплины и виды учебной работы

Общая трудоемкость дисциплины для студентов очной формы обучения составляет 2 зачетных единиц, 72 часа.

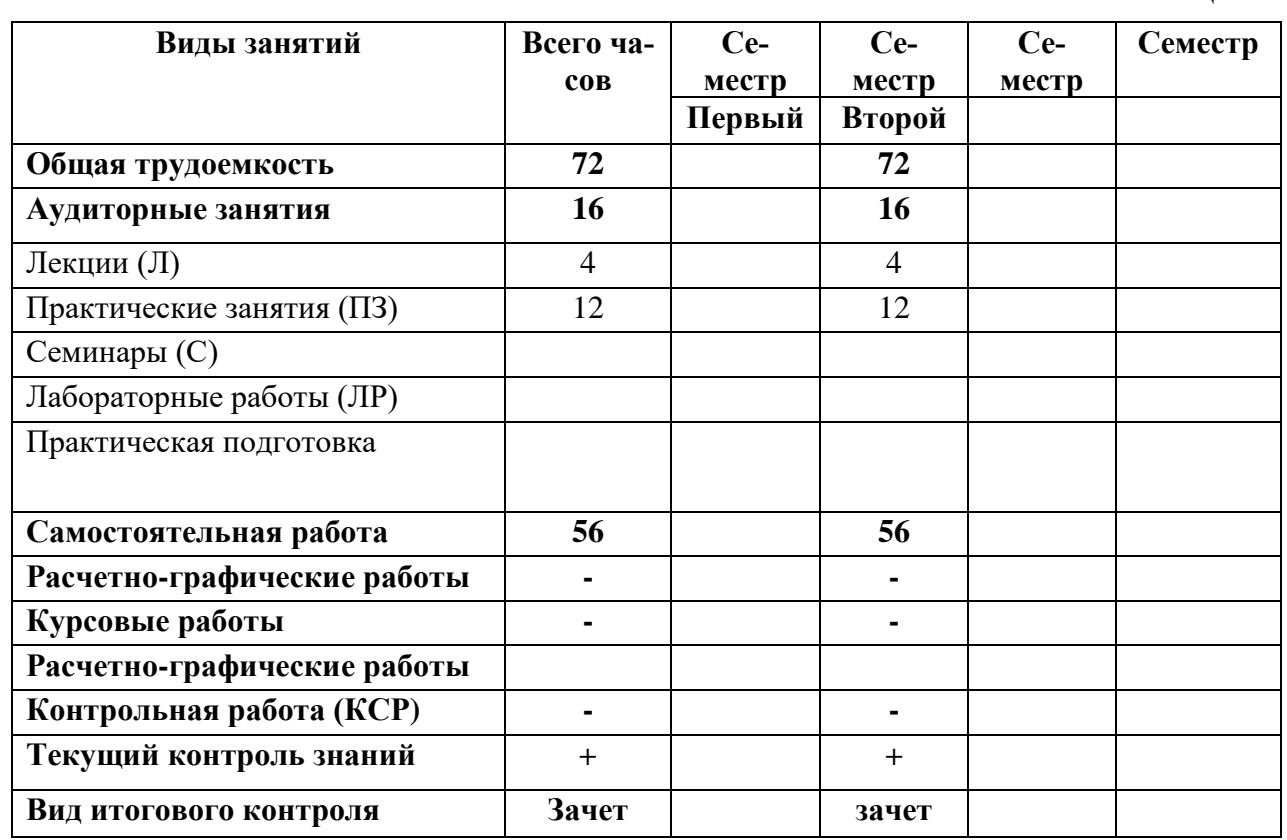

### Таблица 1

 $T_96$ пина 2

#### Содержание дисциплины  $\boldsymbol{4}$ . 4.1. Темы дисциплины и виды занятий

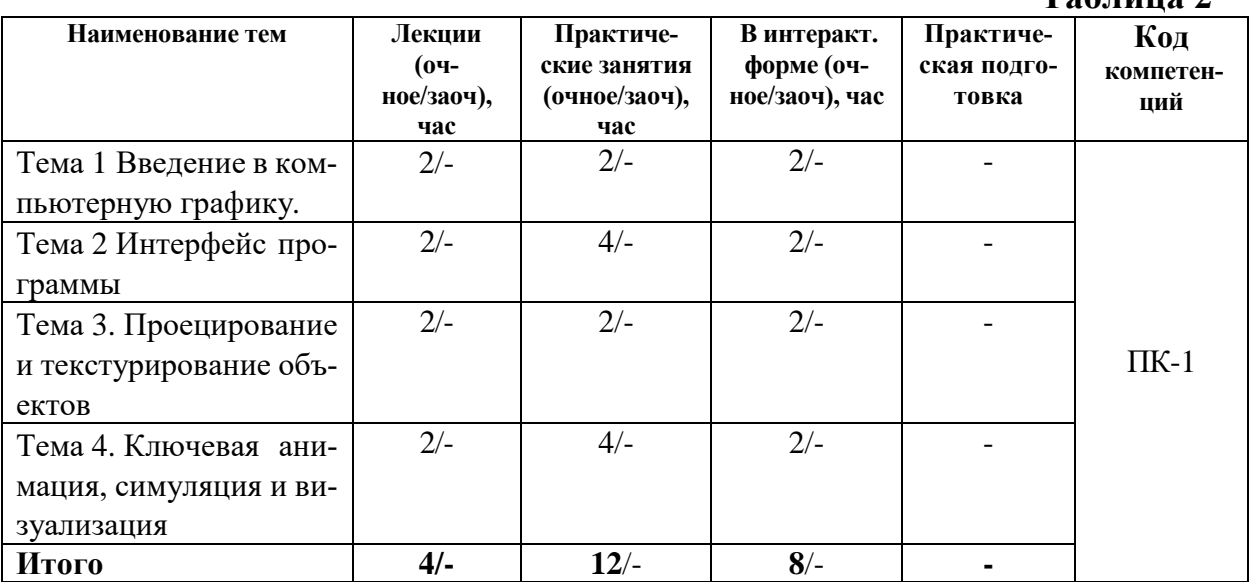

### 4.2. Содержание тем дисциплины

Тема 1 Введение в компьютерную графику

*Растровая и векторная графика. 3D и 3,5D графика. Цветовые модели. Форматы файлов растровой векторной, 3D и 3.5D графики. Формы представления объектов в 3DMax.*

### **Тема 2 Интерфейс программы**

*Стандартные 3D объекты. Базовые функции моделирования. Панель инструментов, создания, модифицирования, работы с ПK, отображения и утилит. Работа с окнами проекций.*

### **Тема 3. Проецирование и текстурирование объектов**

*Модификаторы развертки и редактор UV координат. Создание текстур для различных свойств материала.*

### **Тема 4. Ключевая анимация, симуляция и визуализация**

*Создание и редактирование ключевой анимации. Симуляция физики твердого тела. Настройка и работа с визуализатором Mental Ray.*

### **5. Перечень учебно-методического обеспечения для самостоятельной работы по дисциплине**

Методические указания для обучающихся по освоению дисциплины.

### **6. Фонд оценочных средств для проведения промежуточной аттестации обучающихся по дисциплине**

Структура фонда оценочных средств для проведения промежуточной аттестации обучающихся по дисциплине приведена в Приложении 1 к настоящей рабочей программе.

### **7. Перечень основной и дополнительной учебной литературы, необходимой для освоения дисциплины**

### **Основная литература:**

1 Мясоедова, Т. М. 3D-моделирование в САПР AutoCAD : учебное пособие / Т.М. Мясоедова, Ю.А. Рогоза; Минобрнауки России; Омский государственный технический университет. - Омск : Издательство ОмГТУ, 2017. - 112 с. : табл., схем., ил. - ISBN 978-5-8149-2498-8. - Электронная программа (визуальная). Электронные данные : электронные. URL: <http://biblioclub.ru/index.php?page=book&id=493417>

2. 3D-моделирование в инженерной графике : учебное пособие / С.В. Юшко, Л.А. Смирнова, Р.Н. Хусаинов, В.В. Сагадеев; Министерство образования и науки РФ; Казанский национальный исследовательский технологический университет. - Казань : КНИТУ, 2017. - 272 с. : схем., табл., ил. - ISBN 978-5-7882-2166-3. - Электронная программа (визуальная). Электронные данные : электронные. URL: <http://biblioclub.ru/index.php?page=book&id=500424>

### **Дополнительная литература:**

1. Хворостов, Д.А. 3D Studio Max + VRay. Проектирование дизайна среды : Учебное пособие / Хворостов Дмитрий Анатольевич. - Москва ; Москва : Издательство "ФОРУМ" : ООО "Научно-издательский центр ИН-ФРА-М", 2015. - 272 с. - для студентов высших учебных заведений. - ISBN 978- 5-91134-894-6. URL: <http://znanium.com/catalog/product/460461>

2. [Н. Кувшинов.](https://aldebaran.ru/author/kuvshinov_nikolayi/) nanoCAD Механика. Инженерная 2D и 3D компьютерная графика. – М.: ДМК Пресс, 2020. – 528 с.

3. Зеньковский, В. А. 3D моделирование на базе Vue xStream : Учебное пособие / Зеньковский Валентин Андреевич. - Москва ; Москва : Издательский Дом "ФОРУМ" : Издательский Дом "ИНФРА-М", 2011. - 384 с. - ISBN 978-5- 8199-0461-9. URL: <http://znanium.com/catalog/product/218389>

### **8. Перечень ресурсов информационно-телекоммуникационной сети «Интернет», необходимых для освоения дисциплины**

### **Интернет-ресурсы**:

- *1. http://www.intuit.ru*
- *2. <http://hi-tech.mail.ru/>*
- *3. <http://www.ferra.ru/>*
- *4. <http://www.ixbt.com/>*
- *5. <http://www.thg.ru/>*
- *6. [http://www.dgl.ru/h](http://www.dgl.ru/)ttp://supreme 2.ru/*
- *7. <http://www.mobiledevice.ru/>*
- *8. <http://4pda.ru/>*

### **9. Методические указания для обучающихся по освоению дисциплины**

Методические указания для обучающихся по освоению дисциплины приведены в Приложении 2 к настоящей рабочей программе.

### **10. Перечень информационных технологий, используемых при осуществлении образовательного процесса по дисциплине**

**Перечень программного обеспечения:** *MSOffice.*

**Информационные справочные системы:** *Электронные ресурсы образовательной среды Университета.*

### **11. Описание материально-технической базы, необходимой для осуществления образовательного процесса по дисциплине**

### **Лекционные занятия:**

- аудитория, оснащенная презентационной техникой (проектор, экран);

- комплект электронных презентаций/слайдов.

### **Практические занятия:**

- компьютерный класс с проектором для интерактивного обучения и проведения лекций в форме слайд-презентаций, оборудованный современными лицензионными программно-техническими средствами: операционная система не ниже Windows 7; офисные программы MSOffice 7;

- рабочее место преподавателя, оснащенное ПК с доступом в Интернет;

- рабочие места студентов, оснащенные ПК с доступом в Интернет.

**Приложение 1**

### *ИНСТИТУТ ИНФОКОММУНИКАЦИОННЫХ СИСТЕМ И ТЕХНОЛОГИЙ КАФЕДРА ИНФОРМАЦИОННЫХ ТЕХНОЛОГИЙ И УПРАВЛЯЮЩИХ СИСТЕМ*

# **ФОНД ОЦЕНОЧНЫХ СРЕДСТВ ДЛЯ ПРОВЕДЕНИЯ ПРОМЕЖУТОЧНОЙ АТТЕСТАЦИИ ОБУЧАЮЩИХСЯ ПО ДИСЦИПЛИНЕ**

**«Программное обеспечение 3D-моделирования»**

**Направление подготовки: 09.04.03 Прикладная информатика**

**Профиль: Моделирование и проектирование информационных систем**

**Уровень высшего образования: магистратура**

**Форма обучения: очная**

Королев 2023

# 1. Перечень компетенций с указанием этапов их формирования в процессе освоения образовательной программы

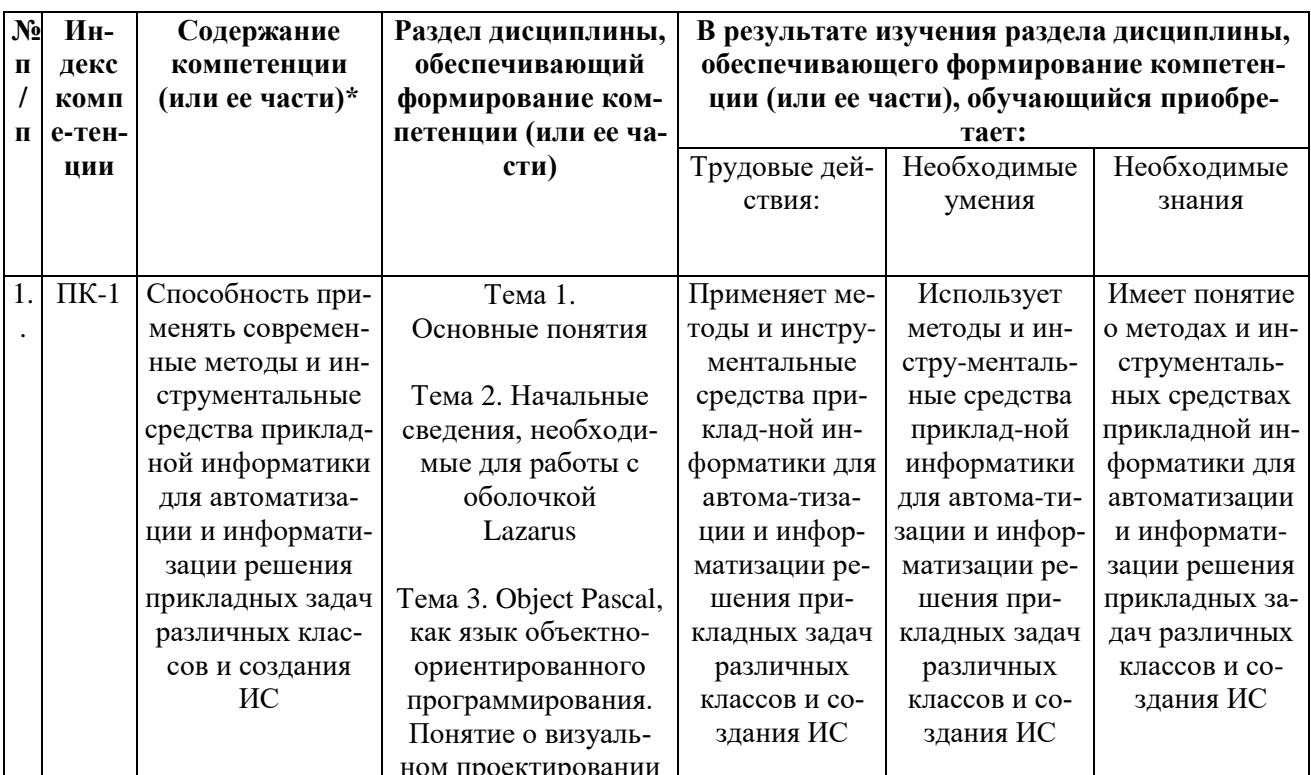

# 2. Описание показателей и критериев оценивания компетенций на различных этапах их формирования, описание шкал оценивания

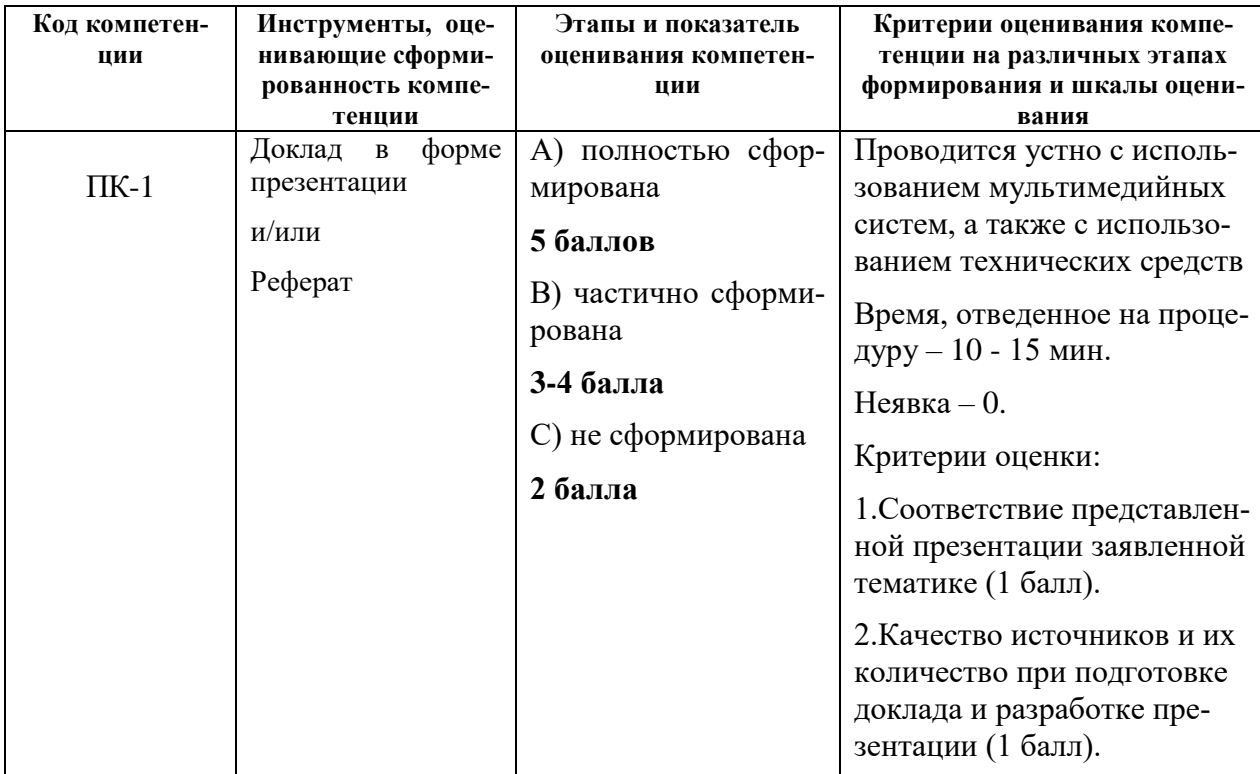

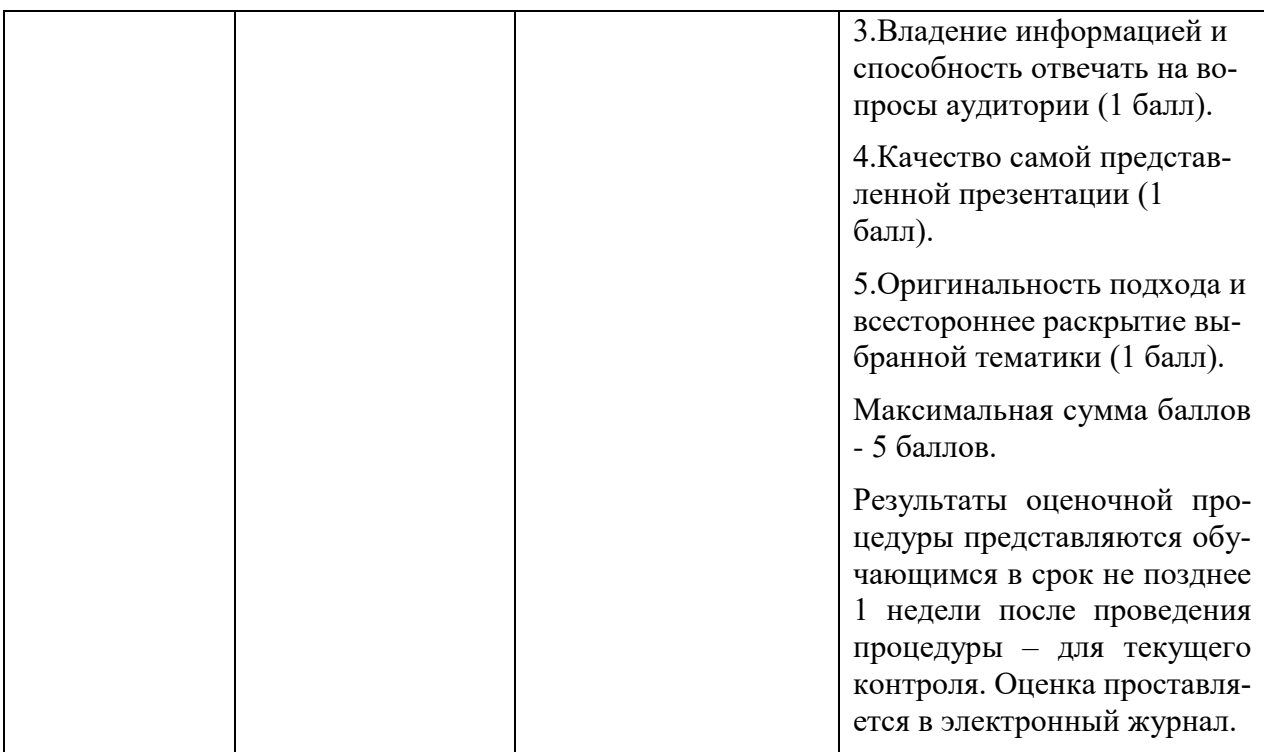

### **3. Типовые контрольные задания или иные материалы, необходимые для оценки знаний, умений, навыков и (или) опыта деятельности, характеризующих этапы формирования компетенций в процессе освоения образовательной программы**

### **3.1 Примерная тематика докладов /рефератов:**

- 1. Стандартные 3D объекты.
- 2. Базовые функции моделирования.
- 3. Панель инструментов, создания, модифицирования, IK, отображения и утилит.
- 4. Работа с окнами проекций.
- 5. Основные функции Editable Poly.
- 6. Модификаторы развертки.
- 7. Редактор UV координат.
- 8. Создание текстур для различных свойств материала.
- 9. Создание и редактирование ключевой анимации.
- 10.Симуляция физики твердого тела.
- 11.Настройка и работа с визуализатором Mental Ray.
- 12.Модели компьютерной графики. «Тени»
- 13.Модели компьютерной графики виртуальный город. Ходилка. 3Dздания. Внутренность зданий.
- 14.Модели компьютерной графики. Технология «синий экран» имитация игры в мяч. Изображение и модель мяча в компьютере. Ввод видеопотока с цифровой видеокамеры в модель, распознавание образа рук, расчет реакции предмета.
- 15.Модели компьютерной графики. Тренажер-шаблон сборки 3D-объектов. На примере обслуживания двигателя внутреннего сгорания. Обучение с подсказками, контроль действий. Ввод видеопотока с цифровой видеокамеры в модель, распознавание образа рук.
- 16.Модели компьютерной графики. Моделирование движения 3D аватаров компьютерной игры. Управление камерой. Типовые движения трехмерной фигуры, иерархия микро- и макро- действий
- 17.Модели компьютерной графики. Моделирование движения 2D аватаров компьютерной игры. Типовые движения фигуры, иерархия микрои макро- действий.
- 18.Модели компьютерной графики. Алгоритм объединения и пересечения трехмерных фигур из полигонов. **Д.** Книга – Ласло.

### **4. Методические материалы, определяющие процедуры оценивания знаний, умений, навыков и (или) опыта деятельности, характеризующих этапы формирования компетенций**

Формой контроля знаний по дисциплине являются аттестации в виде зачета**,** проводимого по материалам лекций и выполненных практических заданий.

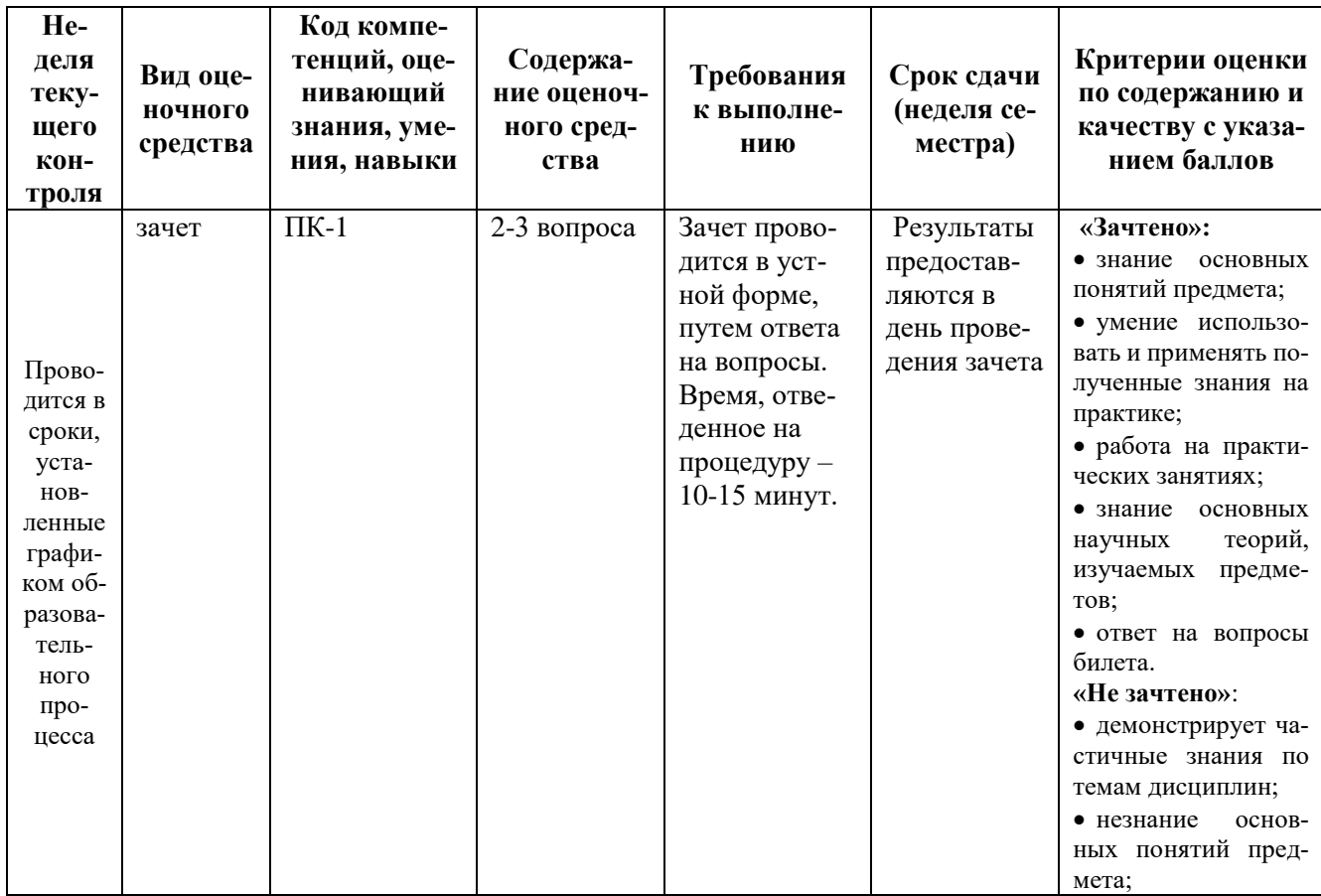

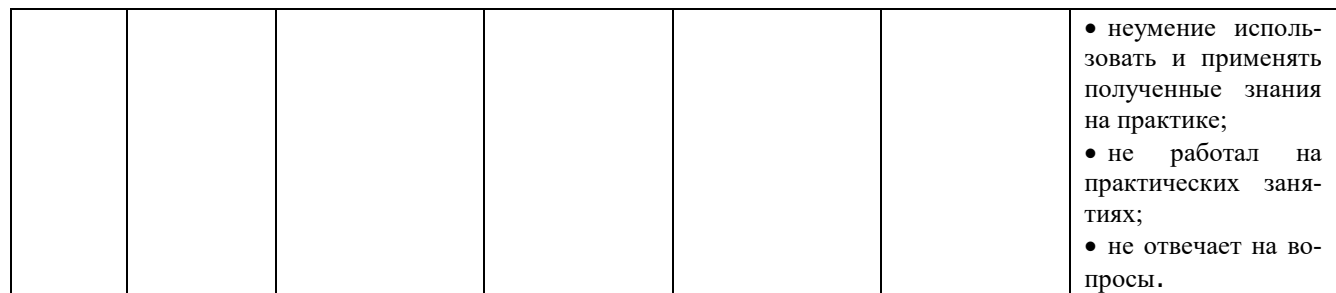

### **Типовые вопросы, выносимые на зачет**

### **Первый вопрос**

1.Назначение САПР.

2.Что включает в себя программная среда САПР?

3.Какие типы файлов можно создавать в программе?

4.Что такое ЕСКД? Для чего нужна ЕСКД?

5.Как запускается программа?

6.Как можно получить текущую справочную информацию о программе?

7.Какие новые документы можно создавать в?

8.Количество локальных систем координат, допустимое в?

9.Что делать, если вы хотите узнать больше о командах или любом объекте системы САПР?

10.Где находится начало абсолютной системы координат чертежа?

11.Где находится начало абсолютной системы координат фрагмента?

12.Где находится начало абсолютной системы координат детали?

13.Укажите как можно задать параметры формата в программах САПР?

14.Ориентация листа чертежа. Какой она бывает и как задается в программе САПР?

15.Где помещают основную надпись на чертеже?

### **Второй вопрос**

1.Какие основные сведения указывают в основной надписи производственного чертежа?

2.Какие основные сведения указывают в основной надписи учебного чертежа?

3.С помощью каких команд можно заполнить основную надпись чертежа?

4.Какие команды для ввода правильного многоугольника Вы знаете?

5.Назовите параметры для ввода правильного многоугольника.

6.Зачем нужны точные построения?

7.На чем основан метод точных привязок?

8.В чем разница между локальными и глобальными привязками?

9.Какие параметры имеет команда Скругление?

10.По какой команде на панели Редактирования можно удалить лишние элементы на чертеже?

11.Назовите основные элементы интерфейса системы трехмерного (3D) твердотельного моделирования их назначение

12.Как расположены оси изометрической проекции?

13.Как откладывают размеры при построении изометрической проекции предмета по осям X, Y, Z?

14.Что такое правильные многогранники?

15.Дайте определение тел вращения: цилиндра, конуса, шара.

Итоговое начисление баллов по дисциплине осуществляется в соответствии с разработанной и внедренной балльно-рейтинговой системой контроля и оценивания уровня знаний и внеучебной созидательной активности обучающихся.

**Приложение 2**

### *ИНСТИТУТ ИНФОКОММУНИКАЦИОННЫХ СИСТЕМ И ТЕХНОЛОГИЙ КАФЕДРА ИНФОРМАЦИОННЫХ ТЕХНОЛОГИЙ И УПРАВЛЯЮЩИХ СИСТЕМ*

# **МЕТОДИЧЕСКИЕ УКАЗАНИЯ ДЛЯ ОБУЧАЮЩИХСЯ ПО ОСВОЕНИЮ ДИСЦИПЛИНЫ**

**«Программное обеспечение 3D-моделирования»**

**Направление подготовки: 09.04.03 Прикладная информатика Профиль: Моделирование и проектирование информационных систем Уровень высшего образования: магистратура Форма обучения: очная**

Королев 2023

### 1. Обшие положения

Целью изучения дисциплины является получение практических навыков и знаний для работы с программными средами 3-х мерного моделирования.

Она предусматривает различные подходы, принципы и способы создания моделей различной детализации при помощи специальных программ и средств, на основе чертежей, рисунков, подробных описаний или любой другой графический или текстовой информации, создавать объемное изображение, используя навыки моделирования, наложения текстур, способов визуализании и анимании.

Задачи дисциплины: Уяснить понятия и основные навыки работы с пакетами 3D моделирования.

#### $2.$ Указания по проведению практических занятий

### Практическое занятие 1.

Вид практического занятия: смешанная форма практического занятия. Образовательные технологии: практика на ЭВМ.

Тема и содержание практического занятия: Тема 1 Введение в компьютерную графику

Цель работы: получить начальные сведения про 3D графике

Основные положения темы занятия:

Растровая и векторная графика. 3D и 3,5D графика. Цветовые модели. Форматы файлов растровой векторной, 3D и 3.5D графики. Формы представления объектов в ЗDМах. Продолжительность занятия - 2/- ч.

### Практическое занятие 2-3.

Вид практического занятия: смешанная форма практического занятия. Образовательные технологии: практика на ЭВМ.

Тема и содержание практического занятия: Тема 2 Интерфейс про-

граммы

Цель работы: Получить практические знания по интерфейсам программ Основные положения темы занятия:

Стандартные 3D объекты.

Базовые функции моделирования.

Панель инструментов, создания, модифицирования, работы с ПК,

Отображения и утилит.

Работа с окнами проекций.

Продолжительность занятия - 4/- ч.

### **Практическое занятие 4.**

Вид практического занятия**:** *смешанная форма практического занятия.* Образовательные технологии: практика на ЭВМ.

Тема и содержание практического занятия: *Тема 3. Проецирование и текстурирование объектов*

*Цель работы*: Получить практические знания по теме

*Основные положения темы занятия:*

*Модификаторы развертки и редактор UV координат. Создание текстур для различных свойств материала.* Продолжительность занятия – 2/- ч.

### **Практическое занятие 5-6.**

Вид практического занятия**:** *смешанная форма практического занятия.* Тема и содержание практического занятия: *Тема 4. Ключевая анимация, симуляция и визуализация*

*Цель работы*: Получить знания по анимации и симуляции *Основные положения темы занятия: Создание и редактирование ключевой анимации. Симуляция физики твердого тела. Настройка и работа с визуализатором Mental Ray.* Продолжительность занятия – 4/- ч.

**3. Указания по проведению лабораторного практикума**

Не предусмотрено учебным планом.

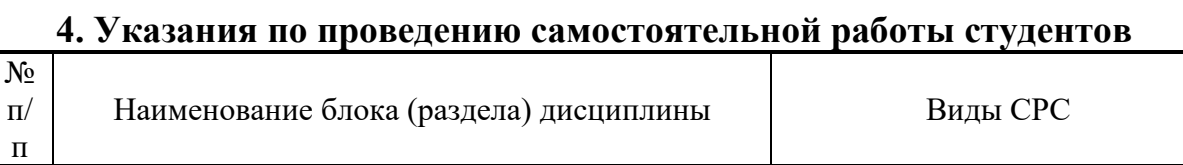

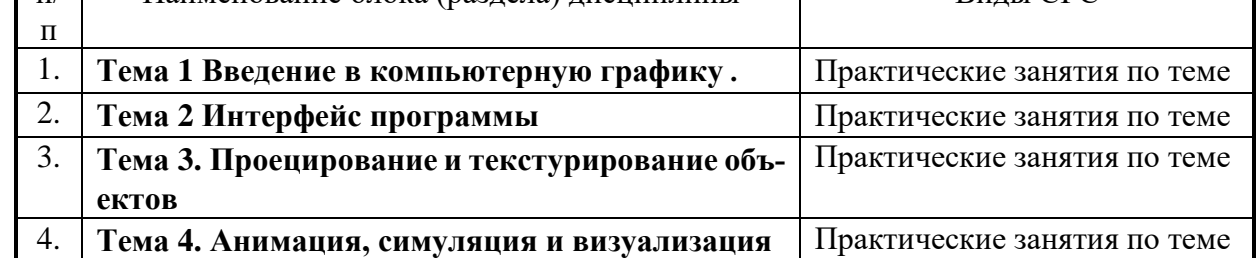

### **5. Указания по проведению контрольных работ для обучающихся очной формы обучения**

### **5.1. Требования к структуре**

Структура контрольной работы должна способствовать раскрытию темы: иметь титульный лист, содержание, введение, основную часть, заключение, список литературы.

### **5.2. Требования к содержанию (основной части)**

1. Во введении обосновывается актуальность темы, определяется цель работы, задачи и методы исследования.

2. При определении целей и задач исследования необходимо правильно их формулировать. Так, в качестве цели не следует употреблять глагол «сделать». Правильно будет использовать глаголы: «раскрыть», «определить», «установить», «показать», «выявить» и т.д.

3. Основная часть работы включает 2 - 4 вопроса, каждый из которых посвящается решению задач, сформулированных во введении, и заканчивается констатацией итогов.

4. Приветствуется иллюстрация содержания работы таблицами, графическим материалом (рисунками, схемами и т.п.).

5. Необходимо давать ссылки на используемую Вами литературу.

6. Заключение должно содержать сделанные автором работы выводы, итоги исслелования.

7. Вслед за заключением идет список литературы, который должен быть составлен в соответствии с установленными требованиями. Если в работе имеются приложения, они оформляются на отдельных листах, и должны быть соответственно пронумерованы.

### 5.3. Требования к оформлению

Объём контрольной работы  $-10$  страниц формата А 4, напечатанного с одной стороны текста (1,5 интервал, шрифт Times New Roman).

### 6. Перечень основной и дополнительной учебной литературы Основная литература:

1 Мясоедова, Т. М. 3D-моделирование в САПР AutoCAD: учебное пособие / Т.М. Мясоедова, Ю.А. Рогоза; Минобрнауки России; Омский государственный технический университет. - Омск: Издательство ОмГТУ, 2017. - 112 с.: табл., схем., ил. - ISBN 978-5-8149-2498-8. - Электронная программа (визуальная). Электронные электронные. ланные URL: http://biblioclub.ru/index.php?page=book&id=493417

2. 3D-моделирование в инженерной графике: учебное пособие / С.В. Юшко, Л.А. Смирнова, Р.Н. Хусаинов, В.В. Сагадеев; Министерство образования и науки РФ: Казанский национальный исследовательский технологический университет. - Казань: КНИТУ, 2017. - 272 с.: схем., табл., ил. - ISBN 978-5-7882-2166-3. - Электронная программа (визуальная). Электронные данные электронные.

URL: http://biblioclub.ru/index.php?page=book&id=500424

### Дополнительная литература:

1. Хворостов, Д.А. 3D Studio Max + VRay. Проектирование дизайна среды: Учебное пособие / Хворостов Дмитрий Анатольевич. - Москва; Москва : Издательство "ФОРУМ" : ООО "Научно-издательский центр ИН-ФРА-М", 2015. - 272 с. - для студентов высших учебных заведений. - ISBN 978- 5-91134-894-6. URL: <http://znanium.com/catalog/product/460461>

2. [Н. Кувшинов.](https://aldebaran.ru/author/kuvshinov_nikolayi/) nanoCAD Механика. Инженерная 2D и 3D компьютерная графика. – М.: ДМК Пресс, 2020. – 528 с.

3. Зеньковский, В. А. 3D моделирование на базе Vue xStream : Учебное пособие / Зеньковский Валентин Андреевич. - Москва ; Москва : Издательский Дом "ФОРУМ" : Издательский Дом "ИНФРА-М", 2011. - 384 с. - ISBN 978-5- 8199-0461-9. URL: <http://znanium.com/catalog/product/218389>

# **7. Перечень ресурсов информационно-телекоммуникационной сети «Интернет», необходимых для освоения дисциплины**

### **Интернет-ресурсы**:

- 1. http://www.intuit.ru
- 2. <http://hi-tech.mail.ru/>
- 3. <http://www.ferra.ru/>
- 4. <http://www.ixbt.com/>
- 5. <http://www.thg.ru/>
- 6. [http://www.dgl.ru/h](http://www.dgl.ru/)ttp://supreme2.ru/
- 7. <http://www.mobiledevice.ru/>
- 8. <http://4pda.ru/>

### **8. Перечень информационных технологий, используемых при осуществлении образовательного процесса по дисциплине**

### **Перечень программного обеспечения:** *MSOffice.*

**Информационные справочные системы:** *Электронные ресурсы образовательной среды Университета.*